## **HTML CSS ressource numéro 10**

 Sources : <https://openclassrooms.com/> L'ancien site 2minuteslearning.fr qui à malheureusement disparu <https://www.vectorskin.com/balises-html5/>

## **Création d'apparences dynamiques**

Le CSS nous permet aussi de modifier l'apparence des éléments de façon dynamique, c'est-à-dire que des éléments peuvent changer de forme une fois que la page a été chargée.

Nous allons découvrir dans cette fiche comment changer l'apparence : -au survol -lorsqu'un lien a été consulté

**Au survol**

Un des pseudo-format CSS se nomme hoover

Par exemple, hover signifie « survoler ». a:hover peut donc se traduire par : « Quand la souris est sur le lien » (quand on pointe dessus). Dans notre exemple ci-dessous, quand le lien n'est pas survolé, il est en violet, dans on survol le lien avec la souris, il passe en orange....

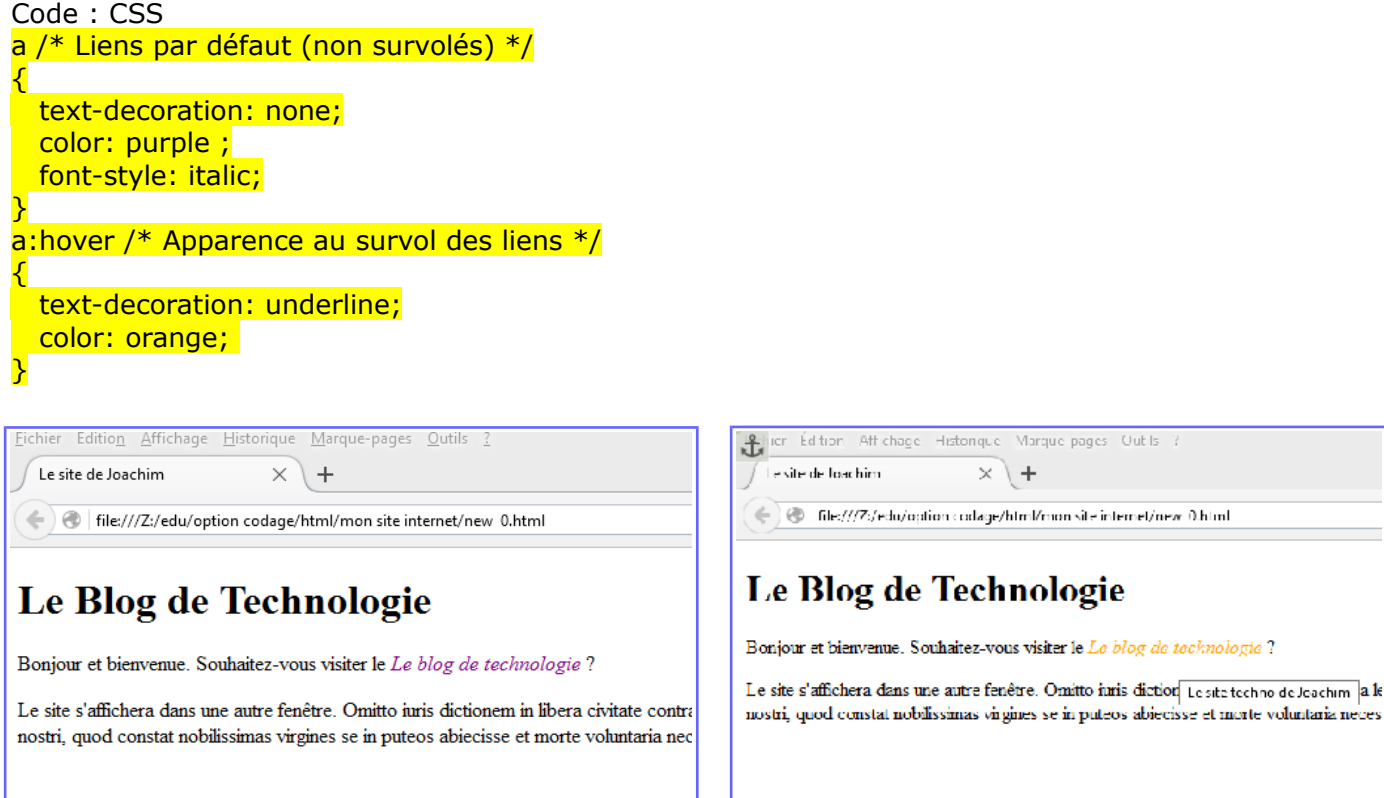

## **Changer la couleur d'un lien déjà visité**

Il est possible d'appliquer un style à un lien vers une page qui a déjà été vue avec *a:visited* (qui signifie « visité »).

```
Code : CSS
a:visited /* Quand le visiteur a déjà vu la page concernée */
{
   color: grey; /* Appliquer une couleur grise */
}
```
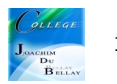

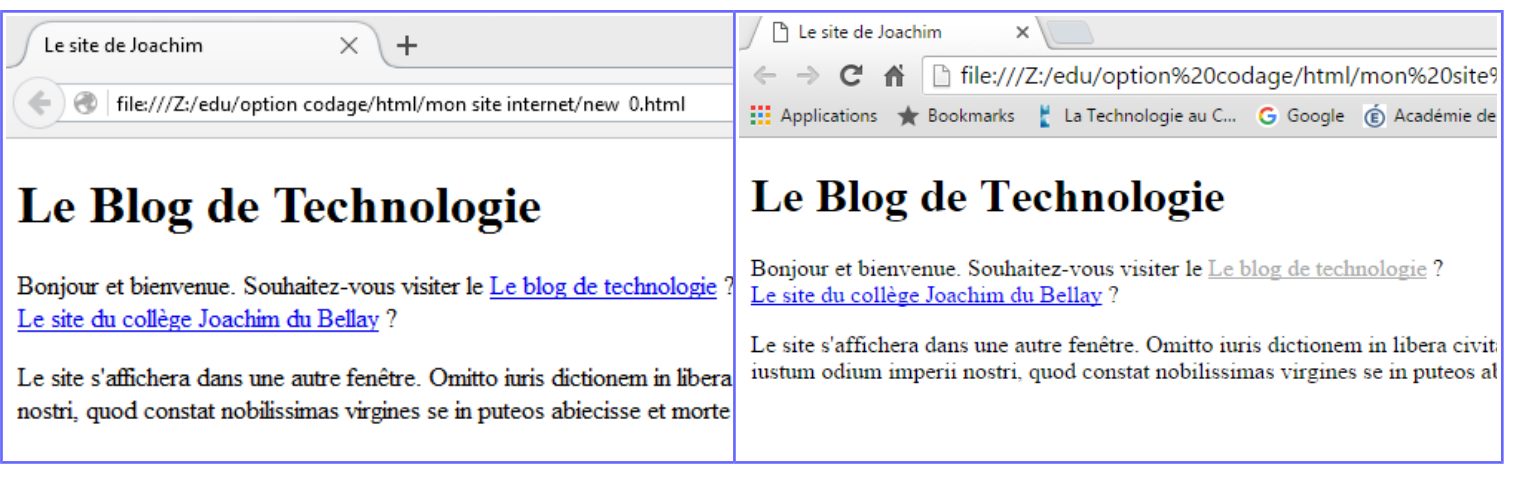

et voilà....mais avec un changement de navigateur;)

## **En résumé**

En CSS, on peut modifier l'apparence de certaines sections dynamiquement, après le chargement de la page, lorsque certains événements se produisent. On utilise pour cela les pseudo-formats.

Le pseudo-format :hover permet de changer l'apparence au survol (par exemple : a:hover pour modifier l'apparence des liens lorsque la souris pointe dessus).

Le pseudo-format :active modifie l'apparence des liens au moment du clic, :visited lorsqu'un lien a déjà été visité.

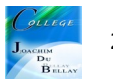